# <span id="page-0-0"></span>Package: aweek (via r-universe)

July 26, 2024

Title Convert Dates to Arbitrary Week Definitions

Version 1.0.2

Description Which day a week starts depends heavily on the either the local or professional context. This package is designed to be a lightweight solution to easily switching between week-based date definitions.

Depends  $R$  ( $>= 3.0$ )

License MIT + file LICENSE

Encoding UTF-8

LazyData true

Suggests testthat, stats, roxygen2, knitr, rmarkdown, covr, spelling

RoxygenNote 7.1.1

Roxygen list(markdown = TRUE)

URL <https://www.repidemicsconsortium.org/aweek/>

BugReports <https://github.com/reconhub/aweek/issues/>

VignetteBuilder knitr Language en-US Repository https://zkamvar.r-universe.dev RemoteUrl https://github.com/reconhub/aweek RemoteRef HEAD RemoteSha 12785ec3623b8f50bdd24f81934e4a069734fb5b

# **Contents**

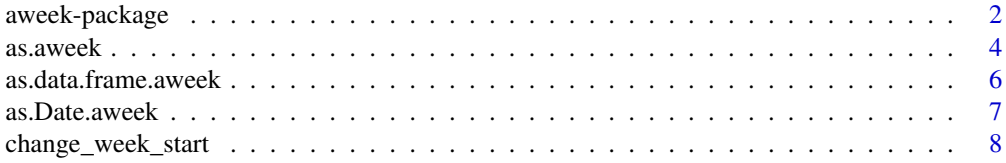

# <span id="page-1-0"></span>2 aweek-package and  $\alpha$  aweek-package aweek-package aweek-package aweek-package aweek-package aweek-package aweek-package aweek-package aweek-package aweek-package aweek-package aweek-package aweek-package aweek-package a

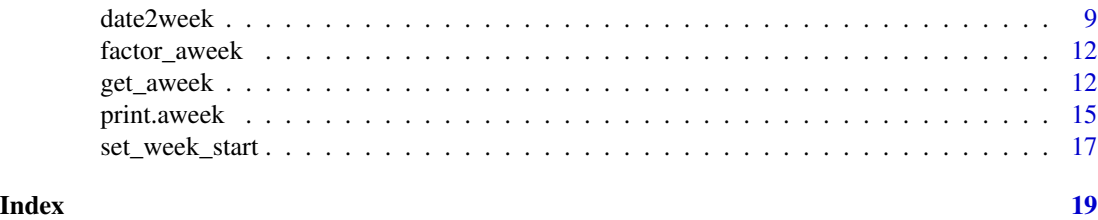

aweek-package *Convert dates to weeks and back again*

#### Description

The aweek package is a lightweight solution for converting dates to weeks that can start on any weekday. It implements the [aweek class,](#page-14-1) which can easily be converted to date and weeks that start on different days.

# Before you begin

When you work with aweek, you will want to make sure that you set the default week\_start variable to indicate which day of the week your weeks should begin. This can be done with [set\\_week\\_start\(\)](#page-16-1). It will ensure that all of your weeks will begin on the same day.

- [get\\_week\\_start\(\)](#page-16-2) returns the global week\_start option
- [set\\_week\\_start\(\)](#page-16-1) sets the global week\_start option

#### Conversions

#### Dates to weeks:

This conversion is the simplest because dates are unambiguous.

- [date2week\(\)](#page-8-1) converts dates, datetimes, and characters that look like dates to weeks
- as. aweek() is a wrapper around [date2week\(\)](#page-8-1) that converts dates and datetimes

#### Week numbers to weeks or dates:

If you have separate columns for week numbers and years, then this is the option for you. This allows you to specify a different start for each week element using the start argument.

- [get\\_aweek\(\)](#page-11-1) converts week numbers (with years and days) to [aweek objects.](#page-14-1)
- [get\\_date\(\)](#page-11-2) converts week numbers (with years and days) to [Dates.](#page-0-0)

# ISO week strings (YYYY-Www-d or YYYY-Www) to weeks or dates:

- [as.aweek\(\)](#page-3-1) converts ISO-week formatted strings to [aweek objects.](#page-14-1)
- [week2date\(\)](#page-8-2) converts ISO-week formatted strings to [Date.](#page-0-0)

#### aweek objects to dates or datetimes:

This conversion is simple for [aweek](#page-14-1) objects since their week\_start is unambiguous

• as. Date() converts to [Date.](#page-0-0)

<span id="page-2-0"></span>• as.POSIXIt() converts to POSIXIt.

#### aweek objects to characters:

You can strip the week\_start attribute of the aweek object by converting to a character with [as.character\(\)](#page-0-0)

#### Manipulating aweek objects

- [trunc\(\)](#page-0-0) removes the weekday element of the ISO week string.
- [factor\\_aweek\(\)](#page-11-3) does the same thing as trunc(), but will create a factor with levels spanning all the weeks from the first week to the last week. Useful for creating tables with zero counts for unobserved weeks.
- [change\\_week\\_start\(\)](#page-7-1) will change the week\_start attribute and adjust the weeks accordingly so that the dates will always be consistent.

When you combine aweek objects, they must have the same week\_start attribute. Characters can be added to aweek objects as long as they are in ISO week format and you can safely assume that they start on the same weekday. Dates are trivial to add to aweek objects. See the [aweek](#page-14-1) documentation for details.

#### Author(s)

Maintainer: Zhian N. Kamvar <zkamvar@gmail.com>

# See Also

Useful links:

- <https://www.repidemicsconsortium.org/aweek/>
- Report bugs at <https://github.com/reconhub/aweek/issues/>

```
# At the beginning of your analysis, set the week start to the weeks you want
# to use for reporting
ow <- set_week_start("Sunday")
# convert dates to weeks
d <- as.Date(c("2014-02-11", "2014-03-04"))
w <- as.aweek(d)
w
# get the week numbers
date2week(d, numeric = TRUE)
# convert back to date
as.Date(w)
# convert to factor
factor_aweek(w)
```

```
# append a week
w[3] <- as.Date("2014-10-31")
w
# change week start variable (if needed)
change_week_start(w, "Monday")
# note that the date remains the same
as.Date(change_week_start(w, "Monday"))
# Don't forget to reset the week_start at the end
set_week_start(ow)
```
<span id="page-3-1"></span>

as.aweek *Convert characters or dates to aweek objects*

#### Description

Convert characters or dates to aweek objects

### Usage

```
as. a week(x, week_start = get_week_start(), ...)## Default S3 method:
as.newek(x, week\_start = NULL, ...)## Default S3 method:<br>as.aweek(x, week_start = NULL,<br>## S3 method for class '`NULL`'
as.aweek(x, week_start = NULL, ...)## S3 method for class 'character'
as. a week(x, week_start = get_week_start(), start = week_start, ...)
## S3 method for class 'factor'
as.aweek(x, week_start = get\_week\_start(), ...)
## S3 method for class 'Date'
as.newek(x, week\_start = get_week\_start(), ...)## S3 method for class 'POSIXt'
as. a week(x, week_start = get_week_start(), ...)## S3 method for class 'aweek'
as. a week(x, week_start = NULL, ...)
```
#### Arguments

x a [Date,](#page-0-0) [POSIXct,](#page-0-0) [POSIXlt,](#page-0-0) or a correctly formatted (YYYY-Www-d) character string that represents the year, week, and weekday.

<span id="page-3-0"></span>

#### <span id="page-4-0"></span>as.aweek 5

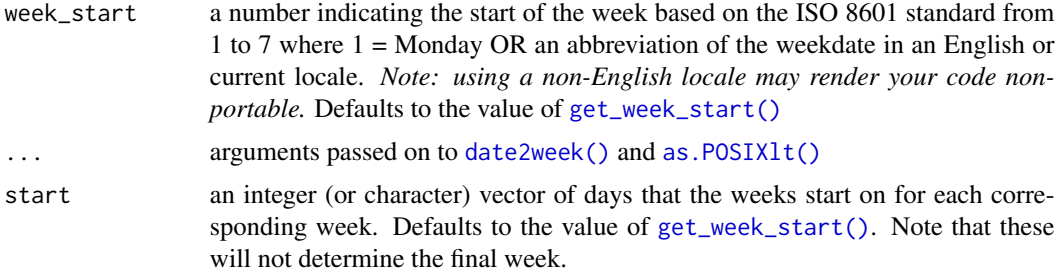

# Details

The as.aweek() will coerce character, dates, and datetime objects to aweek objects. Dates are trivial to convert to weeks because there is only one correct way to convert them with any given week\_start.

There is a bit of nuance to be aware of when converting characters to aweek objects:

- The characters must be correctly formatted as YYYY-Www-d, where YYYY is the year relative to the week, Www is the week number (ww) prepended by a W, and d (optional) is the day of the week from 1 to 7 where 1 represents the week\_start. This means that characters formatted as dates will be rejected.
- By default, the week\_start and start parameters are identical. If your data contains heterogeneous weeks (e.g. some dates will have the week start on Monday and some will have the week start on Sunday), then you should use the start parameter to reflect this. Internally, the weeks will first be converted to dates with their respective starts and then converted back to weeks, unified under the week\_start parameter.

# Value

an [aweek](#page-14-1) object

#### **Note**

factors are first converted to characters before they are converted to aweek objects.

#### See Also

["aweek-class"](#page-14-1) for details on the aweek object, [get\\_aweek\(\)](#page-11-1) for converting numeric weeks to weeks or dates, [date2week\(\)](#page-8-1) for converting dates to weeks, [week2date\(\)](#page-8-2) for converting weeks to dates.

# Examples

# aweek objects can only be created from valid weeks:

```
as.aweek("2018-W10-5", week_start = 7) # works!
try(as.aweek("2018-10-5", week_start = 7)) # doesn't work :(
# you can also convert dates or datetimes
as.aweek(Sys.Date())
as.aweek(Sys.time())
```

```
# all functions get passed to date2week, so you can use any of its arguments:
as. a week("2018-W10-5", week\_start = 7, floor\_day = TRUE, factor = TRUE)as.aweek(as.Date("2018-03-09"), floor_day = TRUE, factor = TRUE)
# If you have a character vector where different elements begin on different
# days of the week, you can use the "start" argument to ensure they are
# correctly converted.
as. a week(c(mon = "2018-W10-1", tue = "2018-W10-1"),week_start = "Monday",
        start = c("Monday", "Tuesday"))
# you can convert aweek objects to aweek objects:
x \leftarrow get_aweek()as.aweek(x)
as.aweek(x, week_start = 7)
```
as.data.frame.aweek *Convert aweek objects to a data frame*

#### Description

Convert aweek objects to a data frame

#### Usage

## S3 method for class 'aweek' as.data.frame(x, ...)

# Arguments

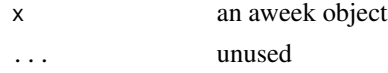

# Value

a data frame with an aweek column

#### See Also

[date2week\(\)](#page-8-1) [print.aweek\(\)](#page-14-2)

```
d <- as.Date("2019-03-25") + 0:6
w <- date2week(d, "Sunday")
dw \leq data.frame(date = d, week = w)
dw
dw$week
```
<span id="page-6-1"></span><span id="page-6-0"></span>

## <span id="page-6-2"></span>Description

Convert aweek objects to characters or dates

# Usage

```
## S3 method for class 'aweek'
as.Date(x, floor_day = FALSE, ...)## S3 method for class 'aweek'
as.POSIXlt(x, tz = "", floor_day = FALSE, ...)
## S3 method for class 'aweek'
as.character(x, ...)
```
# Arguments

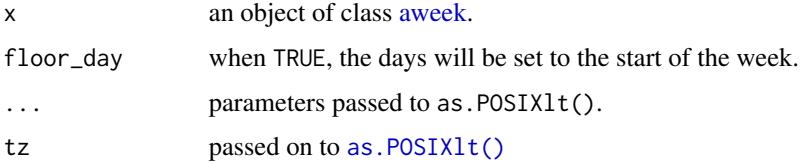

# See Also

[date2week\(\)](#page-8-1) [print.aweek\(\)](#page-14-2)

```
w <- date2week(Sys.Date(), week_start = "Sunday")
w
# convert to POSIX
as.POSIXlt(w)
as.POSIXlt(w, floor_day = TRUE)
as.POSIXlt(w, floor_day = TRUE, tz = "KST")
# convert to date
as.Date(w)
as.Date(w, floor_day = TRUE)
# convert to character (strip attributes)
as.character(w)
```
<span id="page-7-1"></span><span id="page-7-0"></span>change\_week\_start *Change the week start of an aweek object*

# Description

This will change the week\_start attribute of an aweek object and adjust the observations accordingly.

#### Usage

 $change\_week\_start(x, week\_start = NULL, ...)$ 

#### Arguments

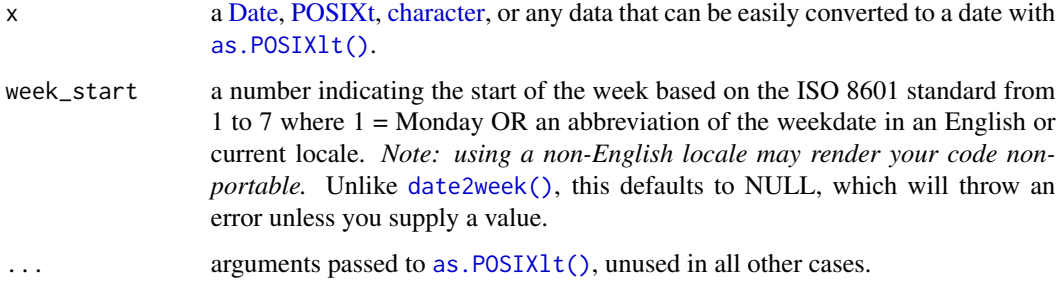

# See Also

[get\\_week\\_start\(\)](#page-16-2) for accessing the global and local week\_start attribute, [as.aweek\(\)](#page-3-1), which wraps this function.

```
# New Year's 2019 is the third day of the week starting on a Sunday
s <- date2week(as.Date("2019-01-01"), week_start = "Sunday")
s
# It's the second day of the week starting on a Monday
m <- change_week_start(s, "Monday")
m
# When you compare the underlying dates, they are exactly the same
identical(as.Date(s), as.Date(m))
# Since this will pass arguments to `date2week()`, you can modify other
# aspects of the aweek object this way, but this is not advised.
```
<span id="page-8-1"></span><span id="page-8-0"></span>

# <span id="page-8-2"></span>Description

Convert date to a an arbitrary week definition

## Usage

```
date2week(
  x,
 week_start = get\_week_start(),
  floor_day = factor,
 numeric = FALSE,factor = FALSE,
  ...
)
```
week2date(x, week\_start = get\_week\_start(), floor\_day = FALSE)

# Arguments

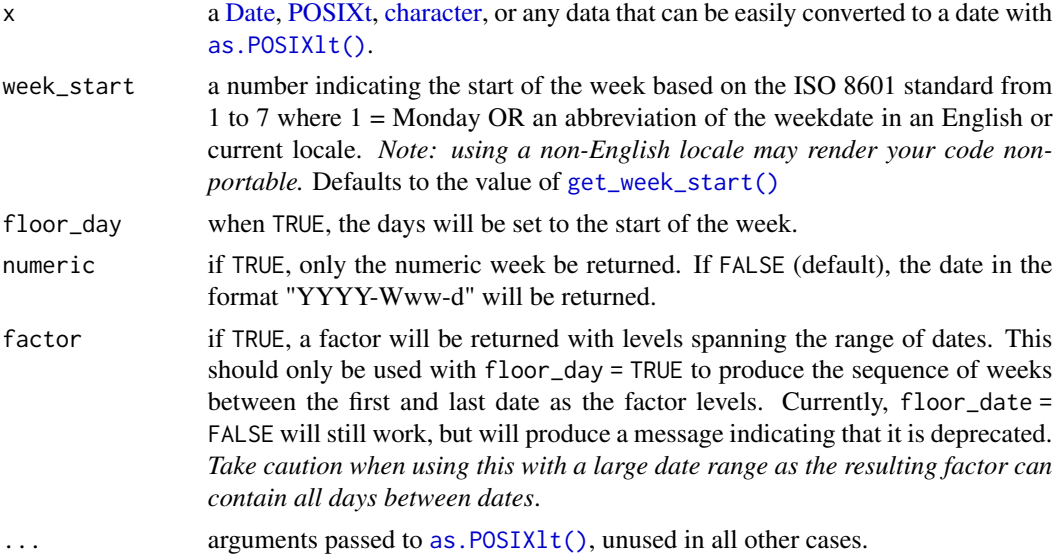

# Details

Weeks differ in their start dates depending on context. The ISO 8601 standard specifies that Monday starts the week ([https://en.wikipedia.org/wiki/ISO\\_week\\_date](https://en.wikipedia.org/wiki/ISO_week_date)) while the US CDC uses Sunday as the start of the week ([https://wwwn.cdc.gov/nndss/document/MMWR\\_Week\\_overview.](https://wwwn.cdc.gov/nndss/document/MMWR_Week_overview.pdf) [pdf](https://wwwn.cdc.gov/nndss/document/MMWR_Week_overview.pdf)). For example, MSF has varying start dates depending on country in order to better coordinate response.

<span id="page-9-0"></span>While there are packages that provide conversion for ISOweeks and epiweeks, these do not provide seamless conversion from dates to epiweeks with non-standard start dates. This package provides a lightweight utility to be able to convert each day.

# Value

- date2week() an [aweek](#page-14-1) object which represents dates in YYYY-Www-d format where YYYY is the year (associated with the week, not necessarily the day), Www is the week number prepended by a "W" that ranges from 01-53 and d is the day of the week from 1 to 7 where 1 represents the first day of the week (as defined by the week\_start attribute).
- week2date() a [Date](#page-0-0) object.

#### Note

date2week() will initially convert the input with as. POSIX1t() and use that to calculate the week. If the user supplies character input, it is expected that the input will be of the format yyyy-mm-dd *unless* the user explicitly passes the "format" parameter to as. POSIX1t(). If the input is not in yyyy-mm-dd and the format parameter is not passed, date2week() will result in an error.

#### Author(s)

Zhian N. Kamvar

#### See Also

[set\\_week\\_start\(\)](#page-16-1), [as.Date.aweek\(\)](#page-6-1), [print.aweek\(\)](#page-14-2), [as.aweek\(\)](#page-3-1), [get\\_aweek\(\)](#page-11-1)

```
## Dates to weeks -----------------------------------------------------------
# The same set of days will occur in different weeks depending on the start
# date. Here we can define a week before and after today
print(dat <- as.Date("2018-12-31") + -6:7)
# By default, the weeks are defined as ISO weeks, which start on Monday
print(iso_dat <- date2week(dat))
# This can be changed by setting the global default with set_week_start()
set_week_start("Sunday")
date2week(dat)
# If you want lubridate-style numeric-only weeks, you need look no further
# than the "numeric" argument
date2week(dat, numeric = TRUE)
# To aggregate weeks, you can use `floor_day = TRUE`
date2week(dat, floor_day = TRUE)
```
#### date2week 11

```
# If you want aggregations into fact<br># `floor_day = TRUE, factor = TRUE`:
date2week(data[C(1, 14)], floor\_day = TRUE, factor = TRUE)## Weeks to dates -----------------------------------------------------------
# The aweek class can be converted back to a date with `as.Date()`
as.Date(iso_dat)
# If you don't have an aweek class, you can use week2date(). Note that the
# week_start variable is set by the "aweek.week_start" option, which we will
# set to Monday:
set_week_start("Monday")
week2date("2019-W01-1") # 2018-12-31
# This can be overidden by the week_start argument;
week2date("2019-W01-1", week_start = "Sunday") # 2018-12-30
# If you want to convert to the first day of the week, you can use the
# `floor_day` argument
as.Date(iso_dat, floor_day = TRUE)
## The same two week timespan starting on different days --------------------
# ISO week definition: Monday -- 1
date2week(dat, 1)
date2week(dat, "Monday")
# Tuesday -- 2
date2week(dat, 2)
date2week(dat, "Tuesday")
# Wednesday -- 3
date2week(dat, 3)
date2week(dat, "W") # you can use valid abbreviations
# Thursday -- 4
date2week(dat, 4)
date2week(dat, "Thursday")
# Friday -- 5
date2week(dat, 5)
date2week(dat, "Friday")
# Saturday -- 6
date2week(dat, 6)
date2week(dat, "Saturday")
# Epiweek definition: Sunday -- 7
date2week(dat, 7)
date2week(dat, "Sunday")
```
# If you want aggregations into factors that include missing weeks, use

<span id="page-11-3"></span><span id="page-11-0"></span>

# Description

Coerce an aweek object to factor to include missing weeks

# Usage

factor\_aweek(x)

# Arguments

x an aweek object

# Value

an aweek object that inherits from [factor\(\)](#page-0-0) with levels that span the range of the weeks in the object.

#### Note

when factored aweek objects are combined with other aweek objects, they are converted back to characters.

#### Examples

```
w \le - get_aweek(week = (1:2) * 5, year = 2019, day = c(7, 1))
w
wf <- factor_aweek(w)
wf
# factors are destroyed if combined with aweek objects
c(w, wf)
```
<span id="page-11-1"></span>get\_aweek *Convert week numbers to dates or aweek objects*

# <span id="page-11-2"></span>Description

These are vectorized functions that take integer vectors and return Date or an aweek objects, making it easier to convert bare weeks to dates.

# <span id="page-12-0"></span>get\_aweek 13

# Usage

```
get_aweek(
  week = 1L,
  year = format(Sys.Date(), "%Y"),
  day = 1L,
  start = week_start,
  week_start = get_week_start(),
  ...
\mathcal{L}get_date(
  week = 1L,
  year = format(Sys.Date(), "%Y"),
  day = 1L,
  start = get_week_start()
\mathcal{L}
```
# Arguments

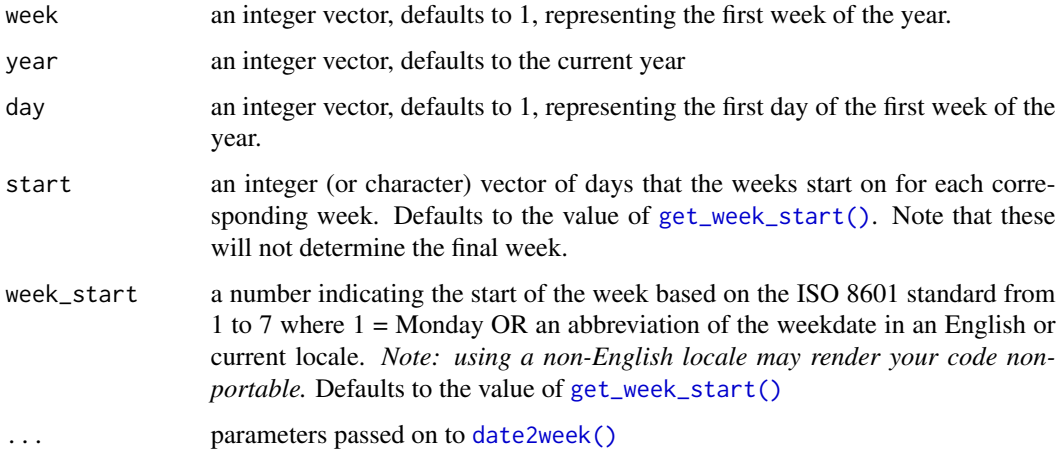

# Value

- get\_aweek(): an aweek object
- get\_date(): a Date object

# Note

Any missing weeks, years, or start elements will result in a missing element in the resulting vector. Any missing days will revert to the first day of the week.

# See Also

[as.aweek\(\)](#page-3-1) [date2week\(\)](#page-8-1) [week2date\(\)](#page-8-2)

```
# The default results in the first week of the year using the default
# default week_start (from get_week_start())
get_aweek()
get_date() # this is equivalent to as.Date(get_week()), but faster
# Some years, like 2015, have 53 weeks
get_aweek(53, 2015)
# If you specify 53 weeks for a year that doesn't have 53 weeks, aweek will
# happily correct it for you
get_aweek(53, 2014) # this will be 2015-W01-1
# you can use this to quickly make a week without worrying about formatting
# here, you can define an observation interval of 20 weeks
obs\_start \leq get\_date(week = 10, year = 2018)obs\_end <- get\_date(week = 29, year = 2018, day = 7)c(obs_start, obs_end)
# If you have a data frame of weeks, you can use it to convert easily
mat <- matrix(c(
  2019, 11, 1, 7, # 2019-03-10
  2019, 11, 2, 7,
  2019, 11, 3, 7,
  2019, 11, 4, 7,
  2019, 11, 5, 7,
  2019, 11, 6, 7,
  2019, 11, 7, 7
), ncol = 4, byrow = TRUE)
colnames(mat) <- c("year", "week", "day", "start")
m <- as.data.frame(mat)
m
sun <- with(m, get_date(week, year, day, start))
sun
as.aweek(sun) # convert to aweek starting on the global week_start
as.aweek(sun, week_start = "Sunday") # convert to aweek starting on Sunday
# You can also change starts
mon <- with(m, get_aweek(week, year, day, "Monday", week_start = "Monday"))
mon
as.Date(mon)
# If you use multiple week starts, it will convert to date and then to
# the correct week, so it won't appear to match up with the original
# data frame.
```
# <span id="page-14-0"></span>print.aweek 15

```
sft <- with(m, get_aweek(week, year, day, 7:1, week_start = "Sunday"))
sft
as.Date(sft)
```
<span id="page-14-2"></span>print.aweek *The aweek class*

# <span id="page-14-1"></span>Description

The aweek class is a character or factor in the format YYYY-Www(-d) with a "week\_start" attribute containing an integer specifying which day of the ISO 8601 week each week should begin.

# Usage

## S3 method for class 'aweek'  $print(x, \ldots)$ ## S3 method for class 'aweek' x[i] ## S3 method for class 'aweek' x[[i]] ## S3 replacement method for class 'aweek' x[i] <- value ## S3 method for class 'aweek' as.list $(x, \ldots)$ ## S3 method for class 'aweek'  $trunc(x, \ldots)$ ## S3 method for class 'aweek'  $rep(x, \ldots)$ ## S3 method for class 'aweek'  $c(\ldots,$  recursive = FALSE, use.names = TRUE)

# Arguments

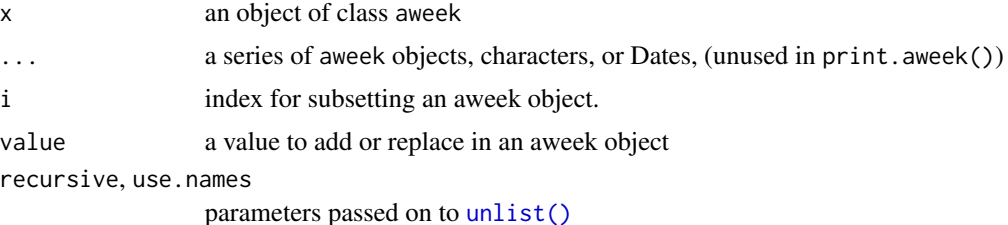

#### Details

Weeks differ in their start dates depending on context. The ISO 8601 standard specifies that Monday starts the week ([https://en.wikipedia.org/wiki/ISO\\_week\\_date](https://en.wikipedia.org/wiki/ISO_week_date)) while the US CDC uses Sunday as the start of the week ([https://wwwn.cdc.gov/nndss/document/MMWR\\_Week\\_overview.](https://wwwn.cdc.gov/nndss/document/MMWR_Week_overview.pdf) [pdf](https://wwwn.cdc.gov/nndss/document/MMWR_Week_overview.pdf)). For example, MSF has varying start dates depending on country in order to better coordinate response.

While there are packages that provide conversion for ISOweeks and epiweeks, these do not provide seamless conversion from dates to epiweeks with non-standard start dates. This package provides a lightweight utility to be able to convert each day.

#### Calculation of week numbers:

Week numbers are calculated in three steps:

- 1. Find the day of the week, relative to the week\_start (d). The day of the week (d) relative to the week start (s) is calculated using the ISO week day (i) via  $d = 1L + ((i + (7L - s))$  %% 7L).
- 2. Find the date that represents midweek (m). The date that represents midweek is found by subtracting the day of the week (d) from 4 and adding that number of days to the current date:  $m =$  date +  $(4 - d)$ .
- 3. Find the week number (w) by counting the number of days since 1 January to (m), and use integer division by 7:  $w = 1L + ((m - yy)y - 01 - 01)$  %/% 7)

For the weeks around 1 January, the year is determined by the week number. If the month is January, but the week number is 52 or 53, then the year for the week (YYYY) is the calendar year (yyyy) minus 1. However, if the month is December, but the week number is 1, then the year for the week (YYYY) is the calendar year (yyyy) plus 1.

#### Structure of the aweek object:

The aweek object is a character vector in either the precise ISO week format (YYYY-Www-d) or imprecise ISO week format (YYYY-Www) with a week\_start attribute indicating which ISO week day the week begins. The precise ISO week format can be broken down like this:

- YYYY is an ISO week-numbering year, which is the year relative to the week, not the day. For example, the date 2016-01-01 would be represented as 2015-W53-5 (ISO week), because while the date is in the year 2016, the week is still part of the final week of 2015.
- Www is the week number, prefixed by the character "W". This ranges from 01 to 52 or 53, depending on whether or not the year has 52 or 53 weeks.
- d is a digit representing the weekday where 1 represents the first day of the week and 7 represents the last day of the week. #' The attribute week\_start represents the first day of the week as an ISO week day. This defaults to 1, which is Monday. If, for example, an aweek object represented weeks starting on Friday, then the week\_start attribute would be 5, which is Friday of the ISO week.

Imprecise formats (YYYY-Www) are equivalent to the first day of the week. For example, 2015- W53 and 2015-W53-1 will be identical when converted to date.

#### Value

an object of class aweek

# <span id="page-16-0"></span>set\_week\_start 17

## Note

when combining aweek objects together, you must ensure that they have the same week\_start attribute. You can use [change\\_week\\_start\(\)](#page-7-1) to adjust it.

#### See Also

[date2week\(\)](#page-8-1), [get\\_aweek\(\)](#page-11-1), [as.Date.aweek\(\)](#page-6-1), [change\\_week\\_start\(\)](#page-7-1)

#### Examples

```
d <- as.Date("2018-12-20") + 1:40
w <- date2week(d, week_start = "Sunday")
print(w)
# subsetting acts as normal
w[1:10]
# Combining multiple aweek objects will only work if they have the same
# week_start day
c(w[1], w[3], w[5], as.aweek(as.Date("2018-12-01"), week_start = "Sunday"))
# differing week_start days will throw an error
mon <- date2week(as.Date("2018-12-01"), week_start = "Monday")
mon
try(c(w, mon))
# combining Dates will be coerced to aweek objects under the same rules
c(w, Sys.Date())
# truncated aweek objects will be un-truncated
w2 \le - date2week(d[1:5], week_start = "Sunday", floor_day = TRUE)
w2
c(w[1:5], w2)
```
<span id="page-16-1"></span>set\_week\_start *Get and set the global week\_start variable*

#### <span id="page-16-2"></span>Description

This is a convenience wrapper around [options\(\)](#page-0-0) and [getOption\(\)](#page-0-0), which allows users to input both numeric and character week start values

#### Usage

set\_week\_start(x = 1L) get\_week\_start(w = NULL)

# <span id="page-17-0"></span>Arguments

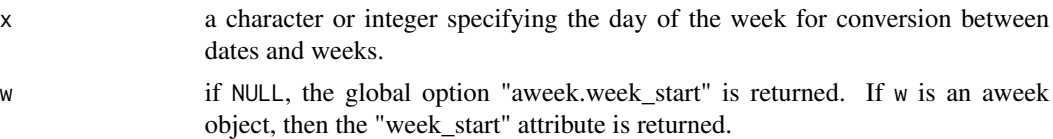

#### Value

for set\_week\_start, the old value of week\_start is returned, invisibly. For get\_week\_start, the current value of week\_start is returned.

# See Also

[change\\_week\\_start\(\)](#page-7-1) for changing the week\_start attribute of an aweek object, [date2week\(\)](#page-8-1), [week2date\(\)](#page-8-2)

```
# get the current definition of the week start
get_week_start() # defaults to Monday (1)
getOption("aweek.week_start", 1L) # identical to above
```

```
# set the week start
mon <- set_week_start("Sunday") # set week start to Sunday (7)
get_week_start()
print(set_week_start(mon)) # reset the default
get_week_start()
```

```
# Get the week_start of a specific aweek object.
w <- date2week("2019-05-04", week_start = "Sunday")
get_week_start(w)
```
# <span id="page-18-0"></span>Index

[.aweek *(*print.aweek*)*, [15](#page-14-0) [<-.aweek *(*print.aweek*)*, [15](#page-14-0) [[.aweek *(*print.aweek*)*, [15](#page-14-0) as.aweek, [4](#page-3-0) as.aweek(), *[2](#page-1-0)*, *[8](#page-7-0)*, *[10](#page-9-0)*, *[13](#page-12-0)* as.character(), *[3](#page-2-0)* as.character.aweek *(*as.Date.aweek*)*, [7](#page-6-0) as.data.frame.aweek, [6](#page-5-0) as.Date(), *[2](#page-1-0)* as.Date.aweek, [7](#page-6-0) as.Date.aweek(), *[10](#page-9-0)*, *[17](#page-16-0)* as.list.aweek *(*print.aweek*)*, [15](#page-14-0) as.POSIXlt(), *[3](#page-2-0)*, *[5](#page-4-0)*, *[7](#page-6-0)[–10](#page-9-0)* as.POSIXlt.aweek *(*as.Date.aweek*)*, [7](#page-6-0) aweek, *[2,](#page-1-0) [3](#page-2-0)*, *[5](#page-4-0)*, *[7](#page-6-0)*, *[10](#page-9-0)* aweek *(*aweek-package*)*, [2](#page-1-0) aweek class, *[2](#page-1-0)* aweek objects, *[2](#page-1-0)* aweek-class *(*print.aweek*)*, [15](#page-14-0) aweek-package, [2](#page-1-0) c.aweek *(*print.aweek*)*, [15](#page-14-0) change\_week\_start, [8](#page-7-0) change\_week\_start(), *[3](#page-2-0)*, *[17,](#page-16-0) [18](#page-17-0)* character, *[8,](#page-7-0) [9](#page-8-0)* Date, *[2](#page-1-0)*, *[4](#page-3-0)*, *[8](#page-7-0)[–10](#page-9-0)* date2week, [9](#page-8-0) date2week(), *[2](#page-1-0)*, *[5](#page-4-0)[–8](#page-7-0)*, *[13](#page-12-0)*, *[17,](#page-16-0) [18](#page-17-0)* Dates, *[2](#page-1-0)* factor(), *[12](#page-11-0)* factor\_aweek, [12](#page-11-0) factor\_aweek(), *[3](#page-2-0)* get\_aweek, [12](#page-11-0) get\_aweek(), *[2](#page-1-0)*, *[5](#page-4-0)*, *[10](#page-9-0)*, *[17](#page-16-0)* get\_date *(*get\_aweek*)*, [12](#page-11-0) get\_date(), *[2](#page-1-0)* get\_week\_start *(*set\_week\_start*)*, [17](#page-16-0)

get\_week\_start(), *[2](#page-1-0)*, *[5](#page-4-0)*, *[8,](#page-7-0) [9](#page-8-0)*, *[13](#page-12-0)* getOption(), *[17](#page-16-0)*

options(), *[17](#page-16-0)*

POSIXct, *[4](#page-3-0)* POSIXlt, *[3,](#page-2-0) [4](#page-3-0)* POSIXt, *[8,](#page-7-0) [9](#page-8-0)* print.aweek, [15](#page-14-0) print.aweek(), *[6,](#page-5-0) [7](#page-6-0)*, *[10](#page-9-0)*

rep.aweek *(*print.aweek*)*, [15](#page-14-0)

set\_week\_start, [17](#page-16-0) set\_week\_start(), *[2](#page-1-0)*, *[10](#page-9-0)*

trunc(), *[3](#page-2-0)* trunc.aweek *(*print.aweek*)*, [15](#page-14-0)

unlist(), *[15](#page-14-0)*

week2date *(*date2week*)*, [9](#page-8-0) week2date(), *[2](#page-1-0)*, *[5](#page-4-0)*, *[13](#page-12-0)*, *[18](#page-17-0)*